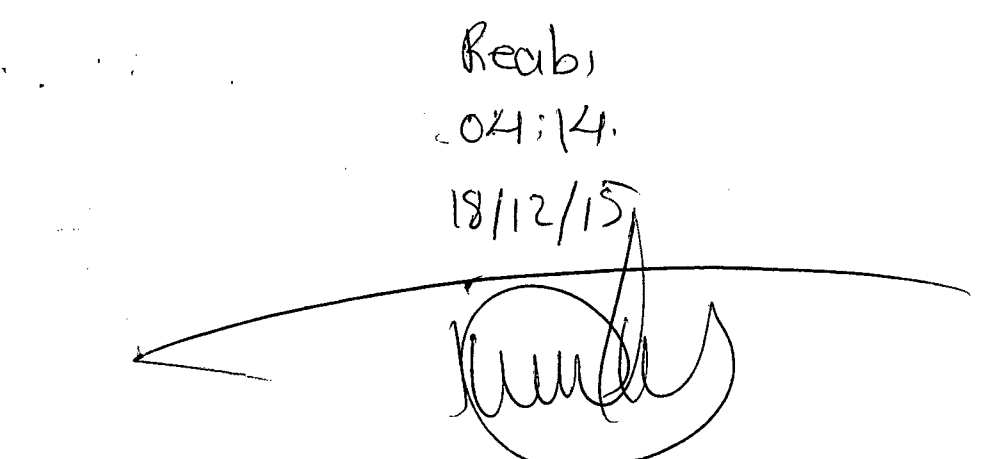

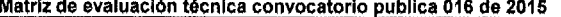

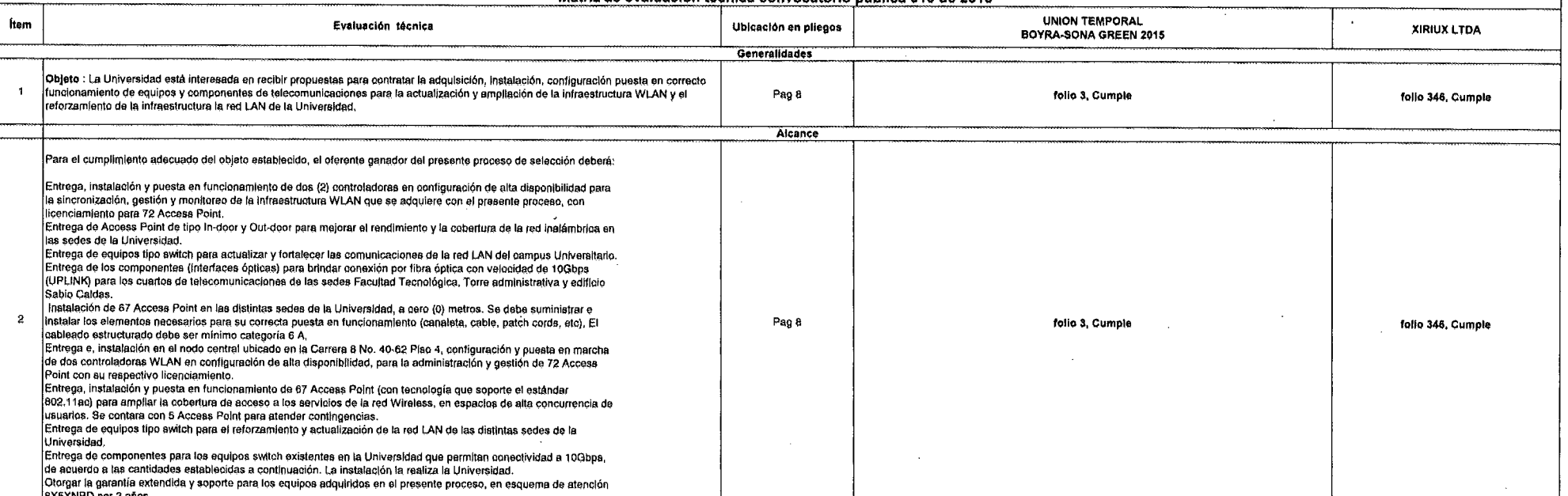

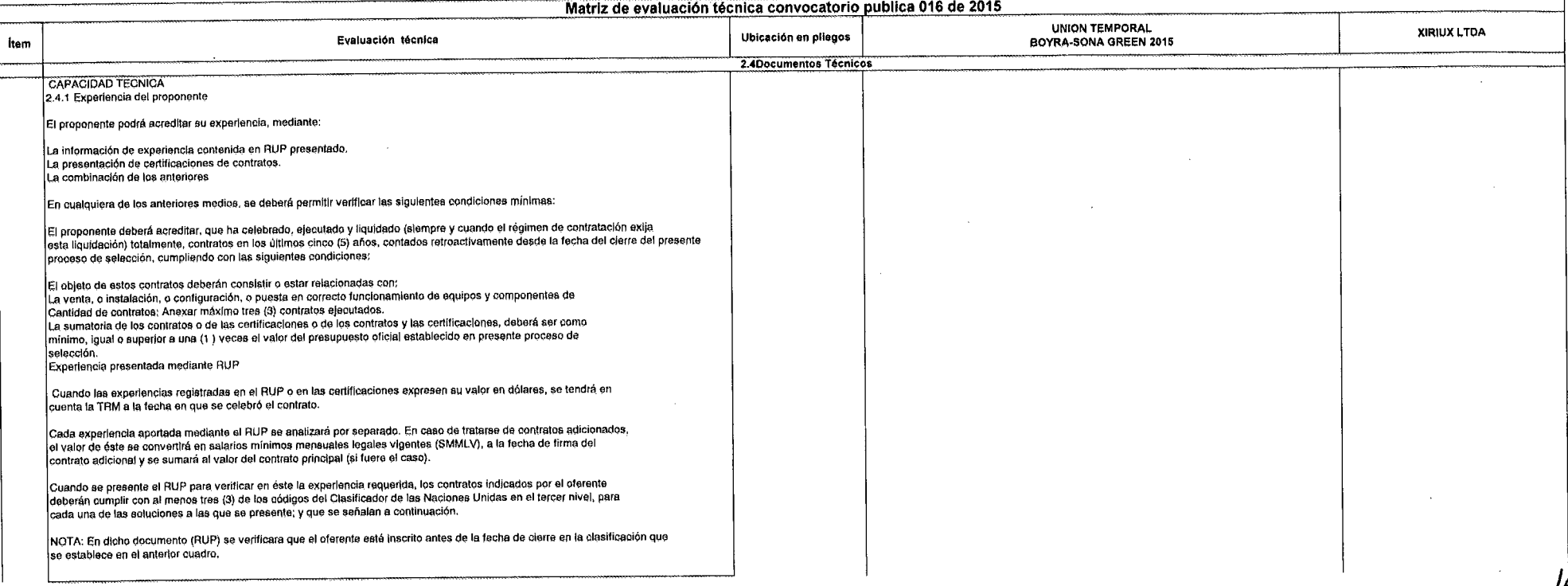

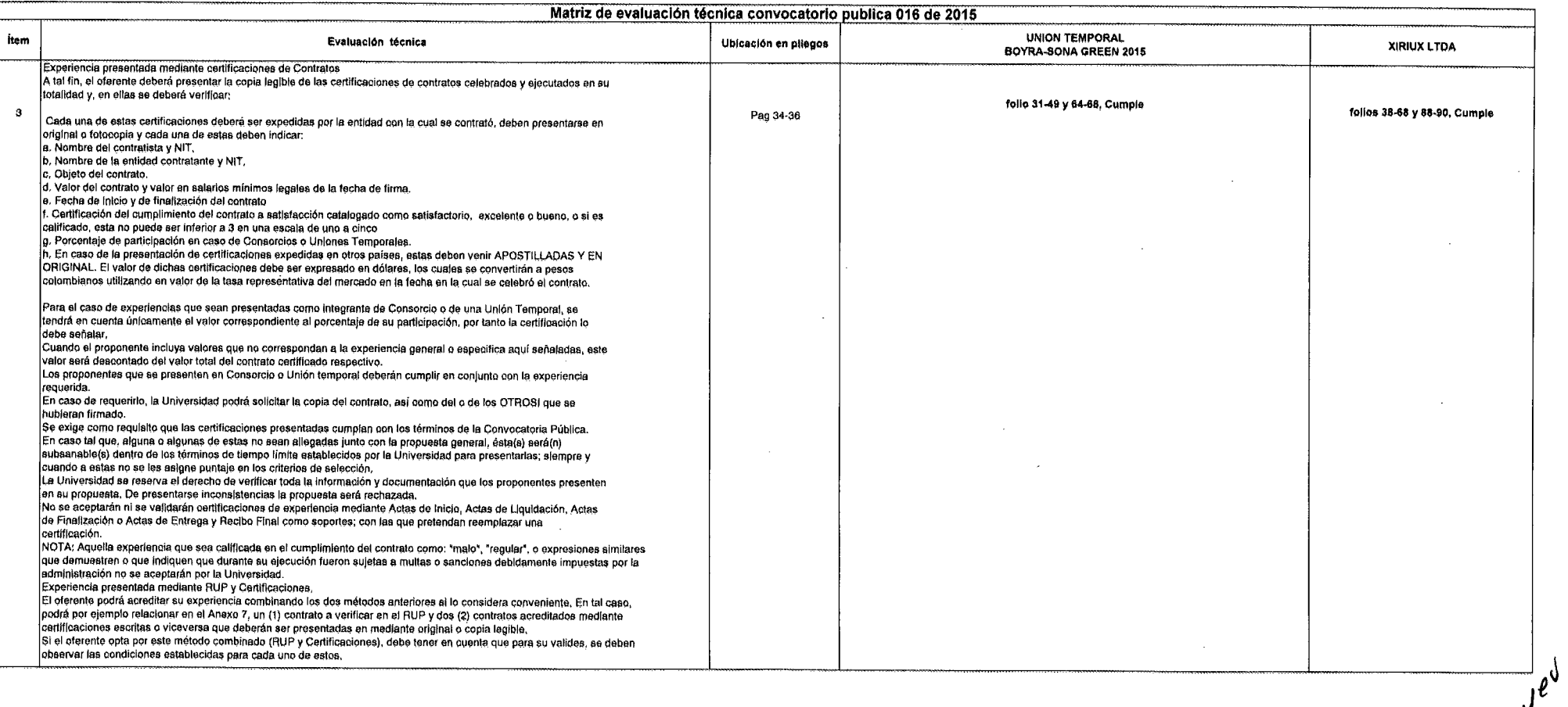

 $\overline{\phantom{a}}$ 

 $r^{\prime}$ 

 $\sim$   $\sim$ 

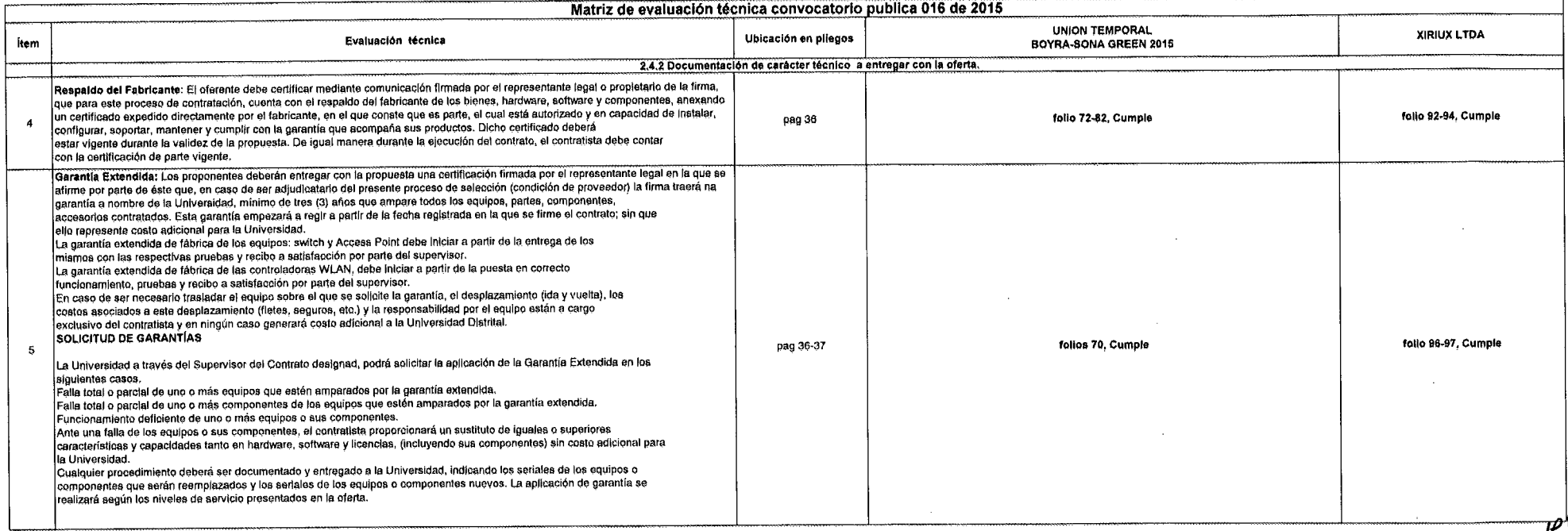

J.

 $\mathcal{L}_{\mathcal{A}}$ 

 $\mathbf{r}$ 

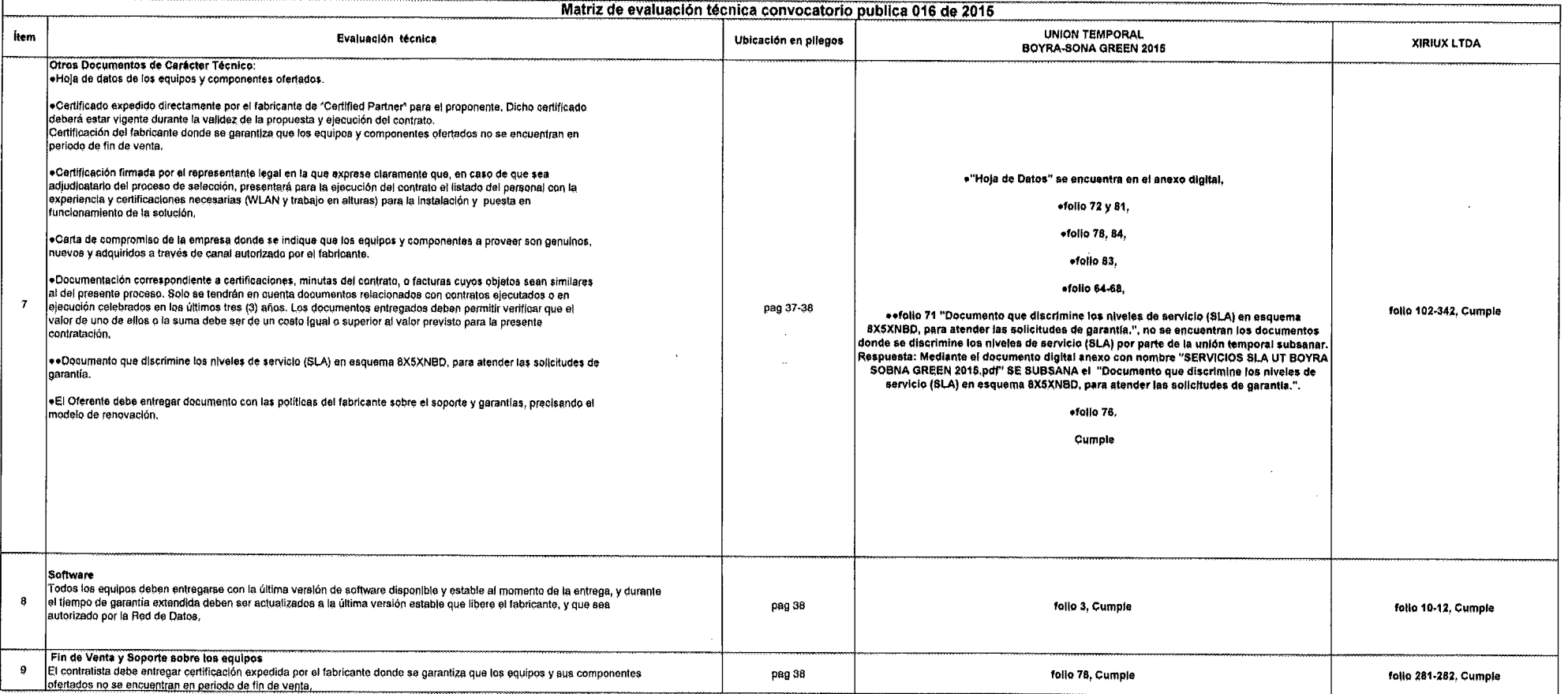

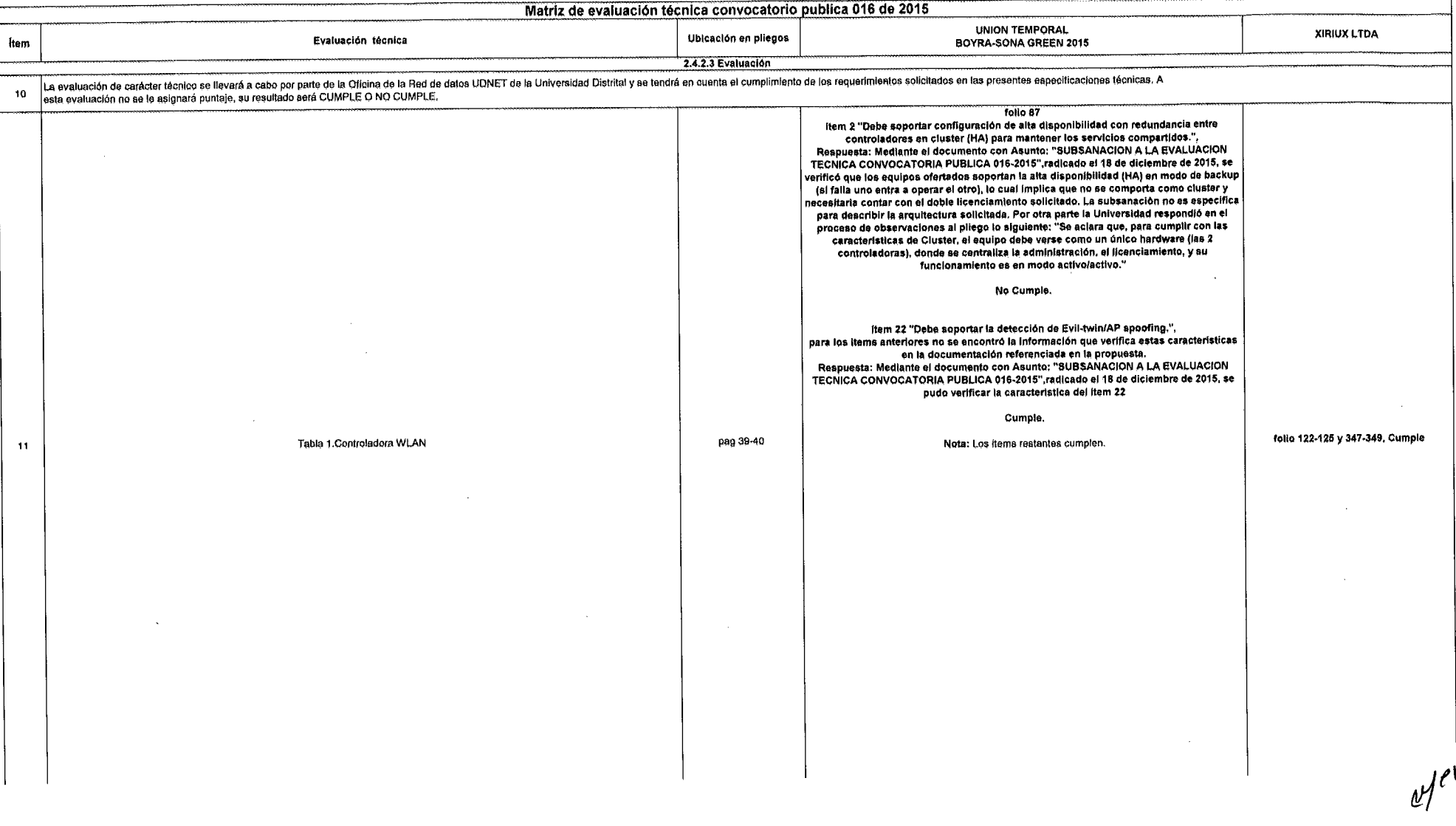

 $\sim$   $\sim$ 

 $\mathcal{L}(\mathcal{A})$  and  $\mathcal{L}(\mathcal{A})$ 

 $\sim 10^7$ 

 $\alpha = 0.01$ 

 $\Delta \sim 10^6$ 

 $\sim$ 

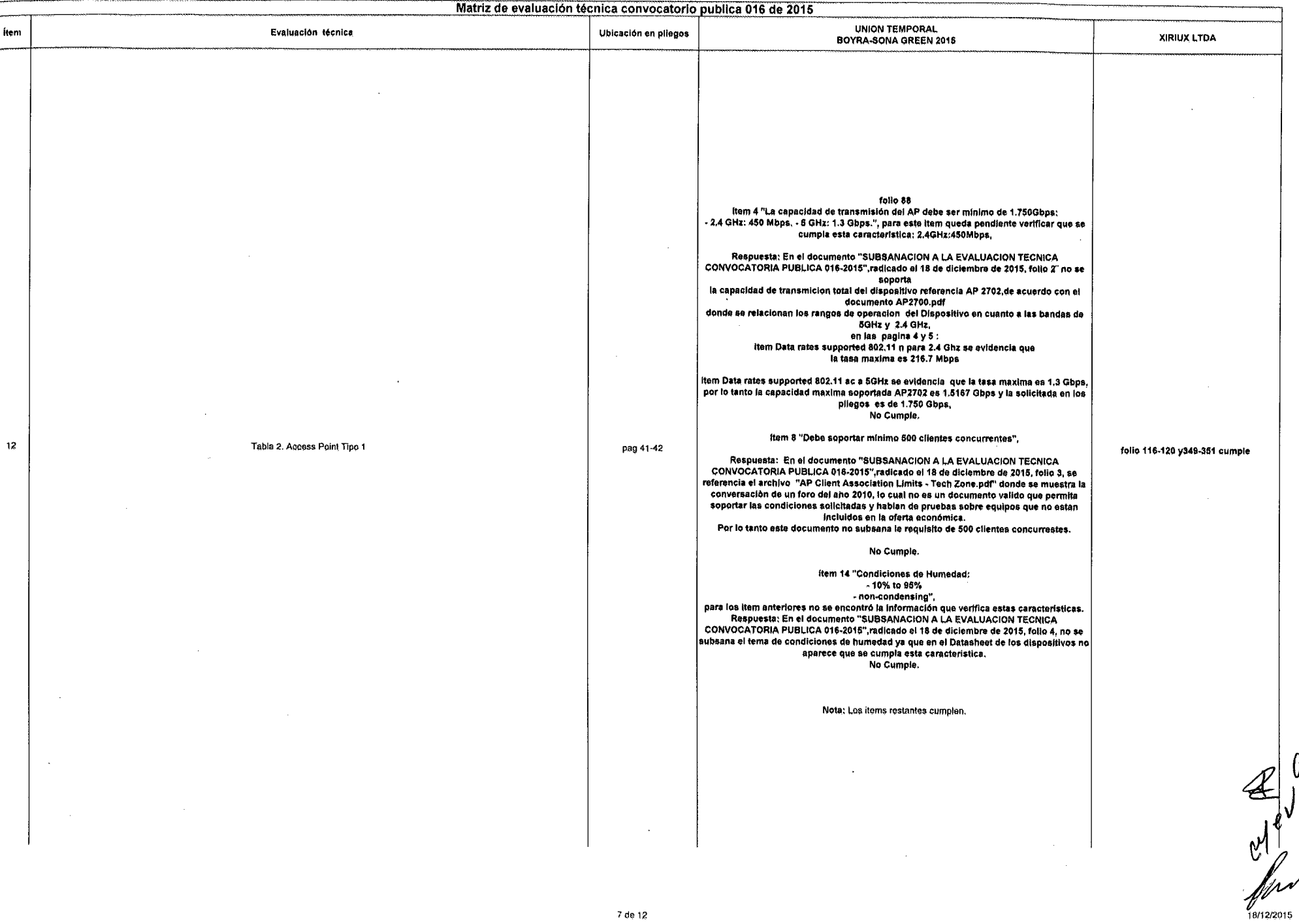

 $\mathcal{L}$ 

 $\overline{\phantom{a}}$ 

 $\epsilon$ 

 $\mathbf{r}$ 

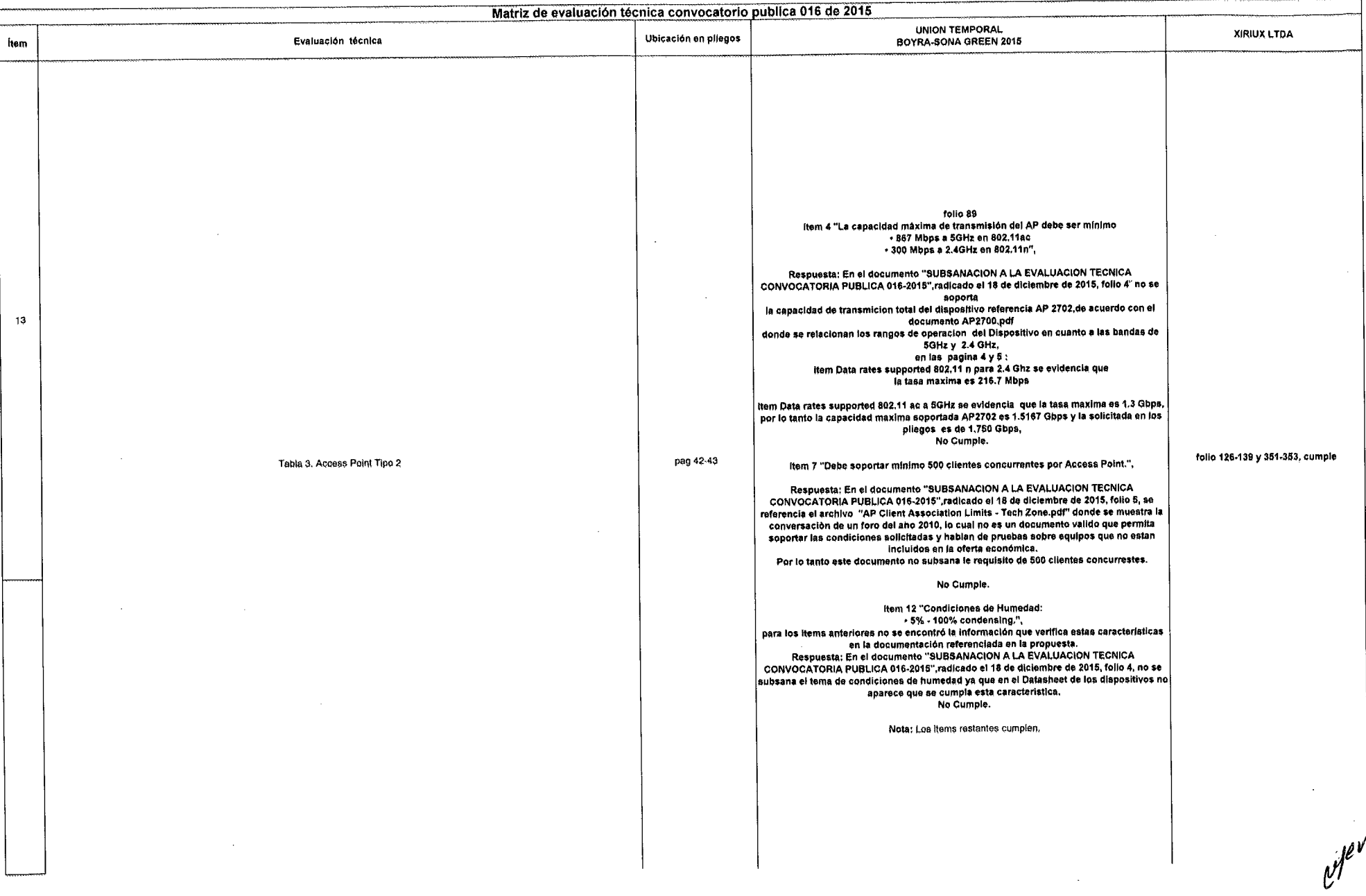

 $\mathcal{L}$ 

 $-1$ 

 $\sim$ 

 $\sim$ 

 $\frac{1}{2}$  ,  $\frac{1}{2}$ 

 $\sim 10^{-1}$ 

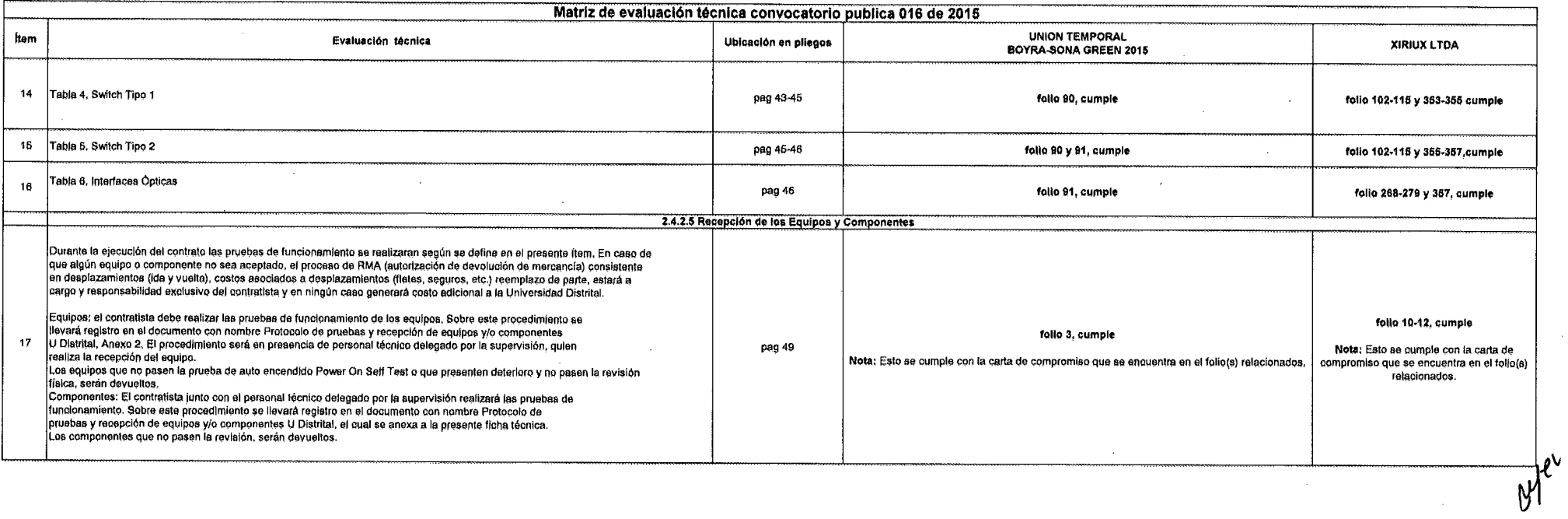

 $\sim$ 

 $\sim$ 

 $\sim 10^6$ 

 $\sim$ 

 $\mathcal{L} = \mathcal{L}^{(1)} \times \mathcal{L}^{(2)}$ 

 $\sim$ 

 $\sim 100$ 

 $\sim$ 

 $\sim$ 

 $\label{eq:2.1} \frac{1}{\sqrt{2\pi}}\int_{\mathbb{R}^3}\frac{1}{\sqrt{2\pi}}\int_{\mathbb{R}^3}\frac{1}{\sqrt{2\pi}}\int_{\mathbb{R}^3}\frac{1}{\sqrt{2\pi}}\int_{\mathbb{R}^3}\frac{1}{\sqrt{2\pi}}\int_{\mathbb{R}^3}\frac{1}{\sqrt{2\pi}}\int_{\mathbb{R}^3}\frac{1}{\sqrt{2\pi}}\int_{\mathbb{R}^3}\frac{1}{\sqrt{2\pi}}\int_{\mathbb{R}^3}\frac{1}{\sqrt{2\pi}}\int_{\mathbb{R}^3}\frac{1$ 

CE W.

 $\sim$ 

 $\sim$ 

 $\frac{18}{18/12/2016}$ 

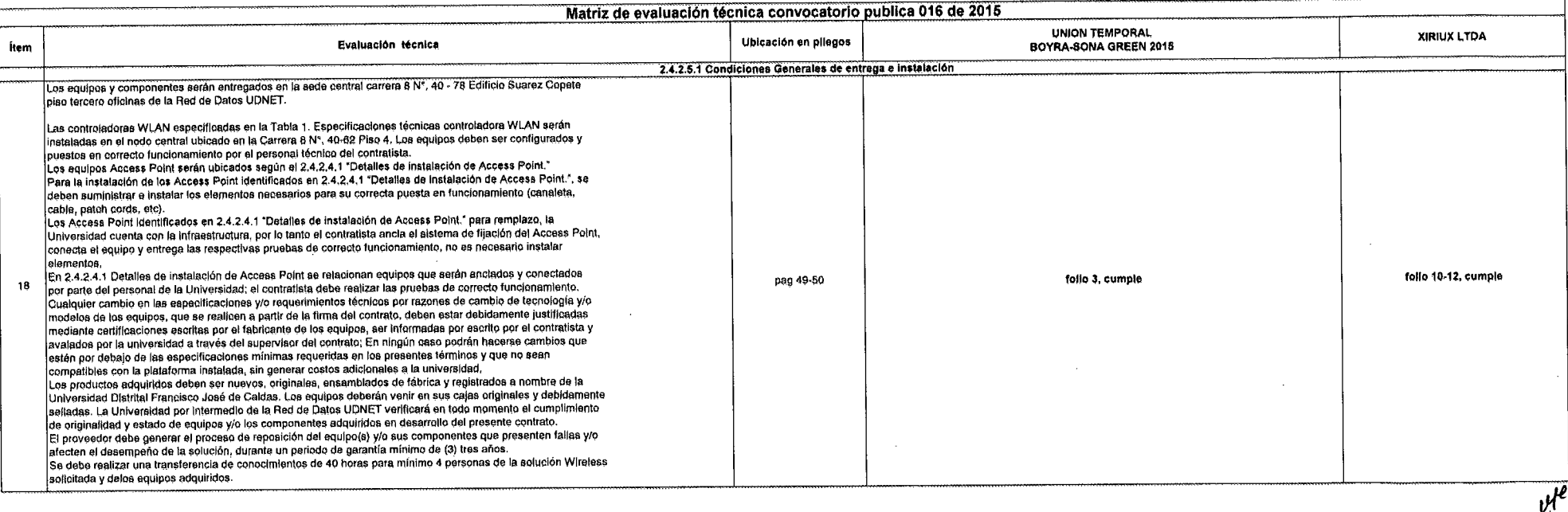

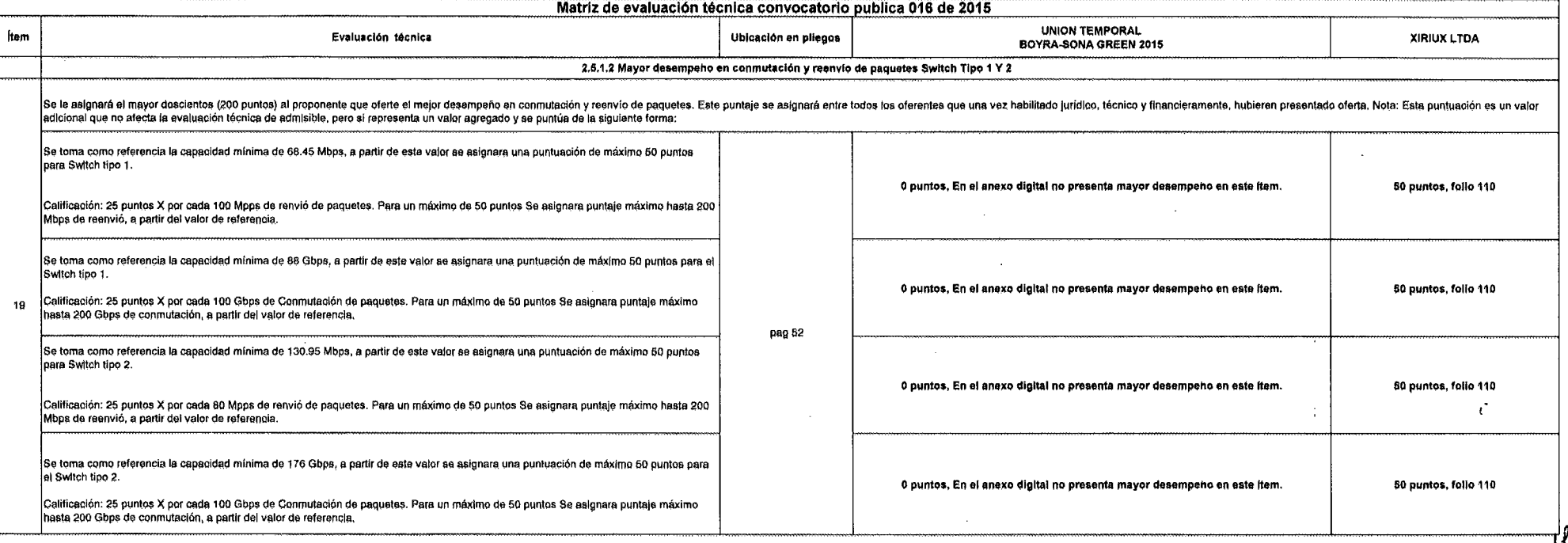

 $\ddot{\phantom{a}}$ 

 $\mathcal{L}$ 

 $\omega$  $\n *4*$ 

Ŋ

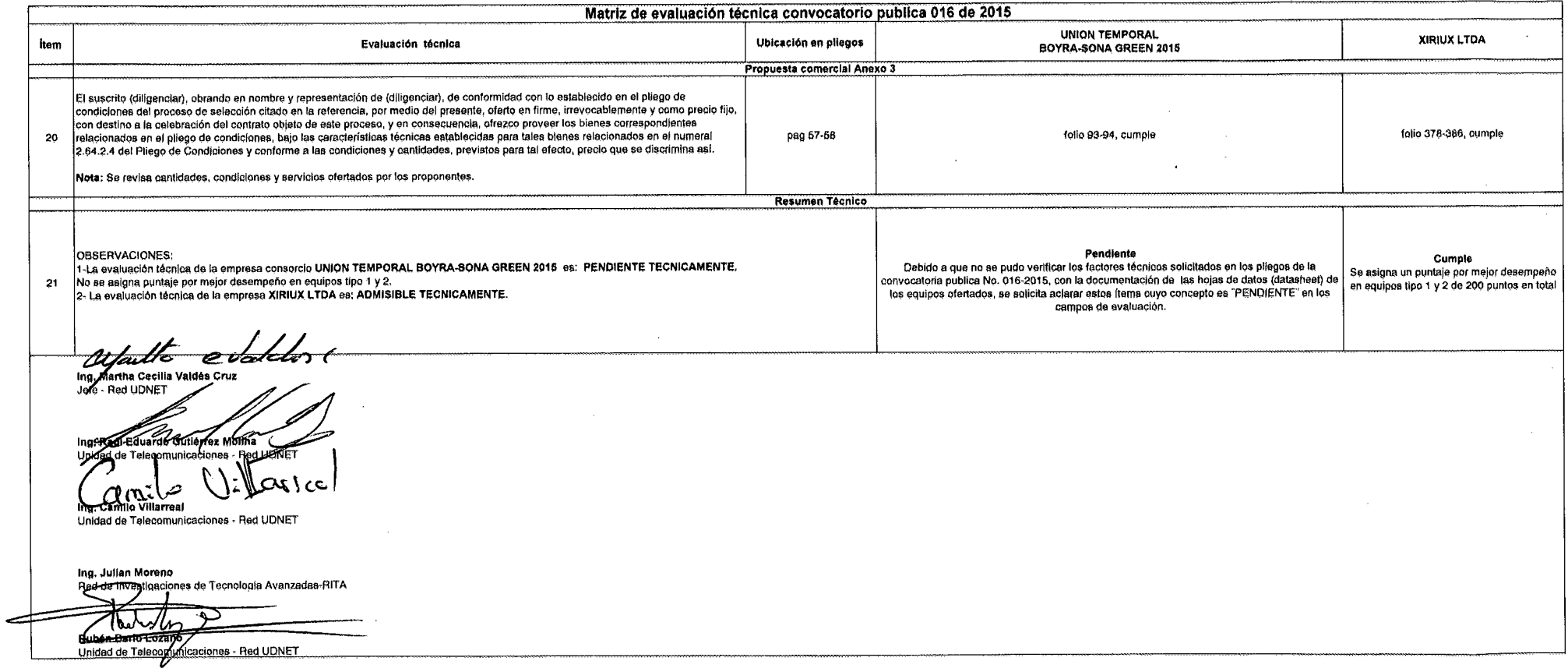

 $\sim$ 

 $\lambda = 1.5$  .  $\lambda_{\rm 0.000}$ 

 $\mathcal{A}$ 

 $\sim$ 

 $\mathcal{A}$ 

 $\sim$ 

 $\bar{z}$ 

 $\ddot{\phantom{a}}$ 

 $\mathcal{A}$ 

 $\sim$